## **Linux Command Quick Reference**

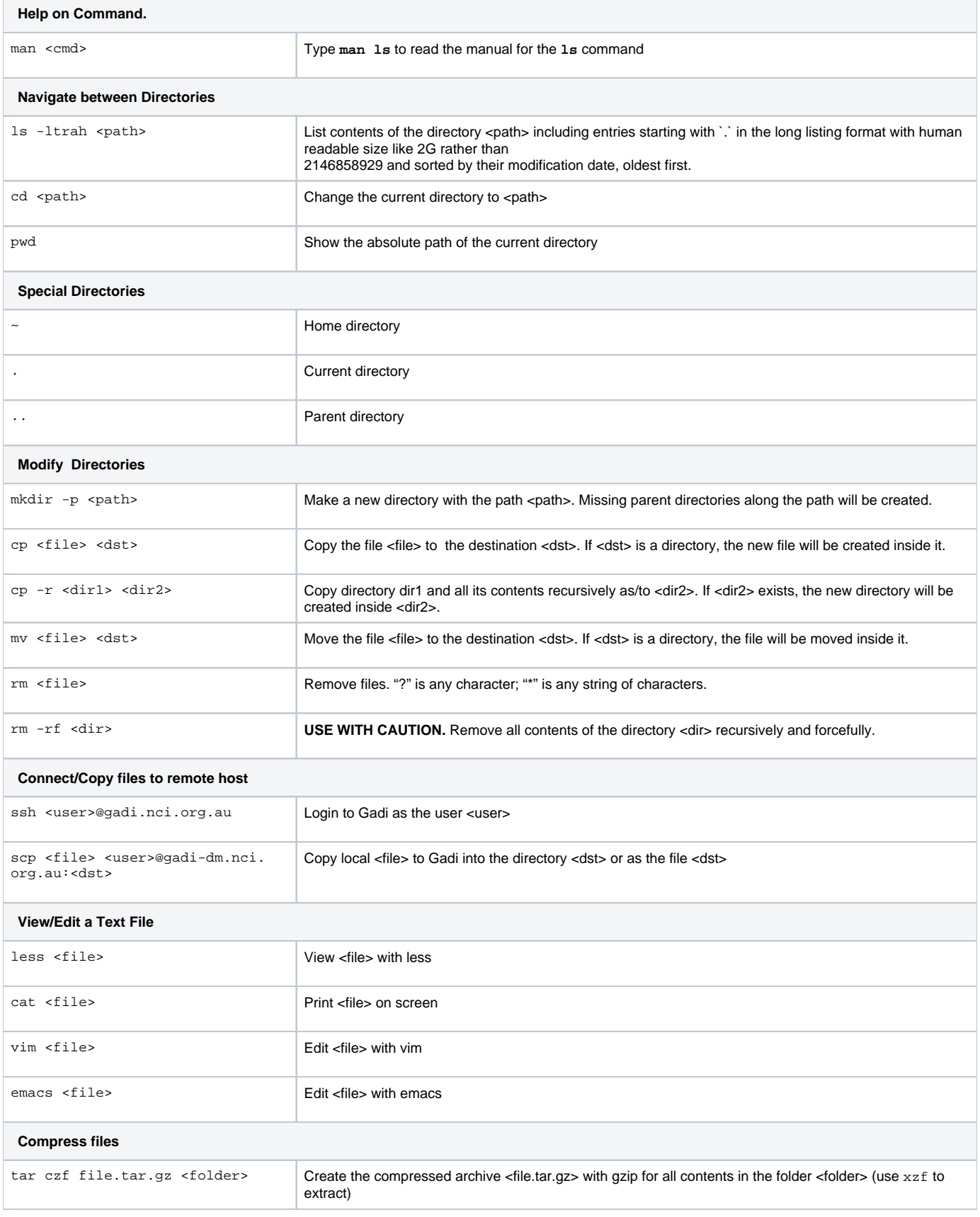

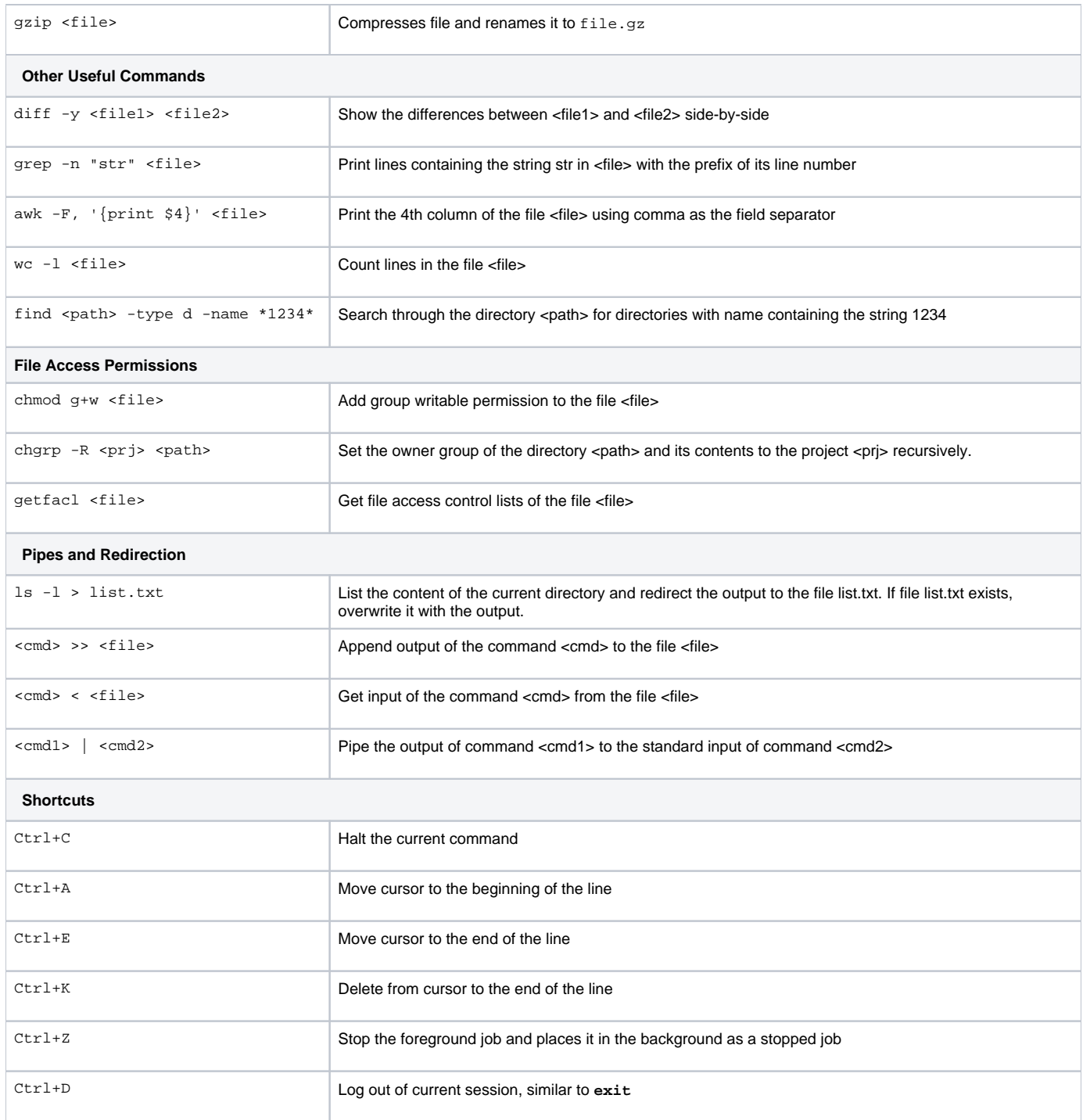